## **AMIBIOS POST Checkpoint Codes**

When AMIBIOS performs the Power On Self Test, it writes diagnostic codes checkpoint codes to I/O port 0080h. If the computer cannot complete the boot process, diagnostic equipment can be attached to the computer to read I/O port 0080h. The following AMIBIOS POST checkpoint codes are valid for all AMIBIOS products with a core BIOS date of 7/15/95.

**6.1 Uncompressed Initialization Codes** The uncompressed initialization checkpoint codes are listed in order of execution:

| Checkpoint<br>Code | <b>Description</b>                                                                                                    |
|--------------------|----------------------------------------------------------------------------------------------------|
| D <sub>0</sub>     | The NMI is disabled. Power on delay is starting. Next, the initialization<br>code checksum will be verified.                                                                                                    |
| D1h                | Initializing the DMA controller, performing the keyboard controller BAT<br>test, starting memory refresh, and entering 4 GB flat mode next.                                                                                                    |
| D3h                | Starting memory sizing next.                                                                                                    |
| D4h                | Returning to real mode. Executing any OEM patches and setting the stack<br>next.                                                                                                    |
| D5h                | Passing control to the uncompressed code in shadow RAM at<br>E000:0000h. The initialization code is copied to segment 0 and control will<br>be transferred to segment 0.                                                                                          |
| D6h                | Control is in segment 0. Next, checking if <ctrl> <home> was pressed and<br/>verifying the system BIOS checksum.<br/>If either <ctrl> <home> was pressed or the system BIOS checksum is bad,<br/>next will go to checkpoint code E0h.</home></ctrl></home></ctrl> |
|                    | Otherwise, going to checkpoint code D7h.                                                                                                    |

Cont'd

## **6.2 Bootblock Recovery Codes** The bootblock recovery checkpoint codes are listed in order of execution:

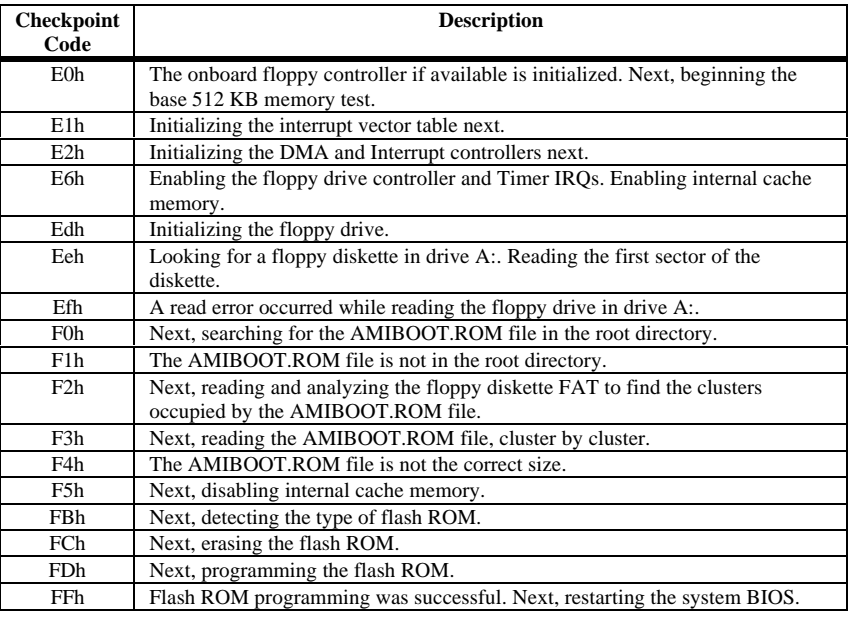

## **6.3 Uncompressed Initialization Codes** The following runtime checkpoint codes are listed in order of execution. These codes are uncompressed in F0000h shadow RAM.

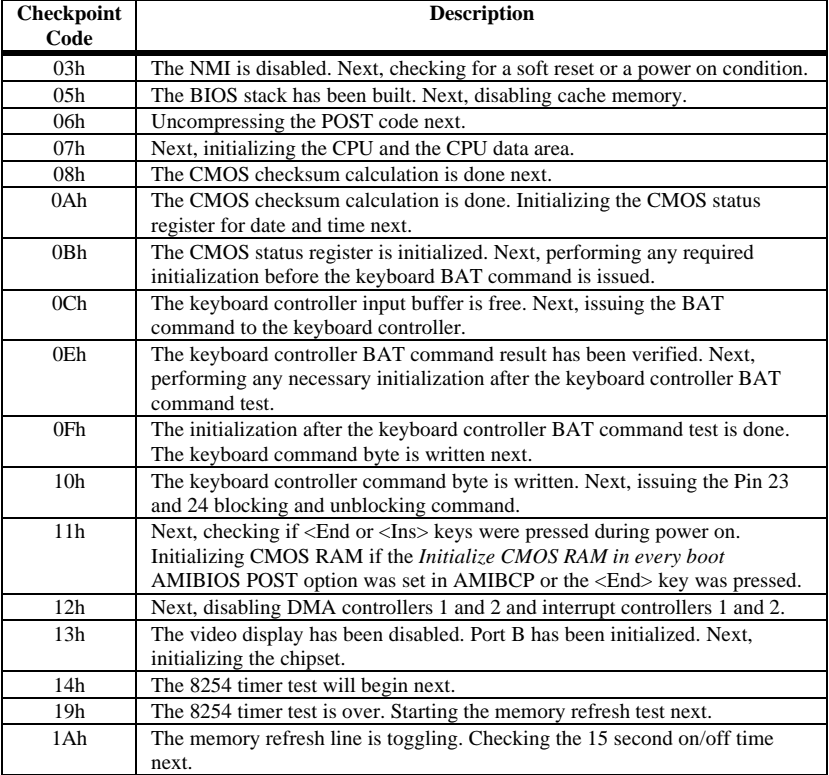

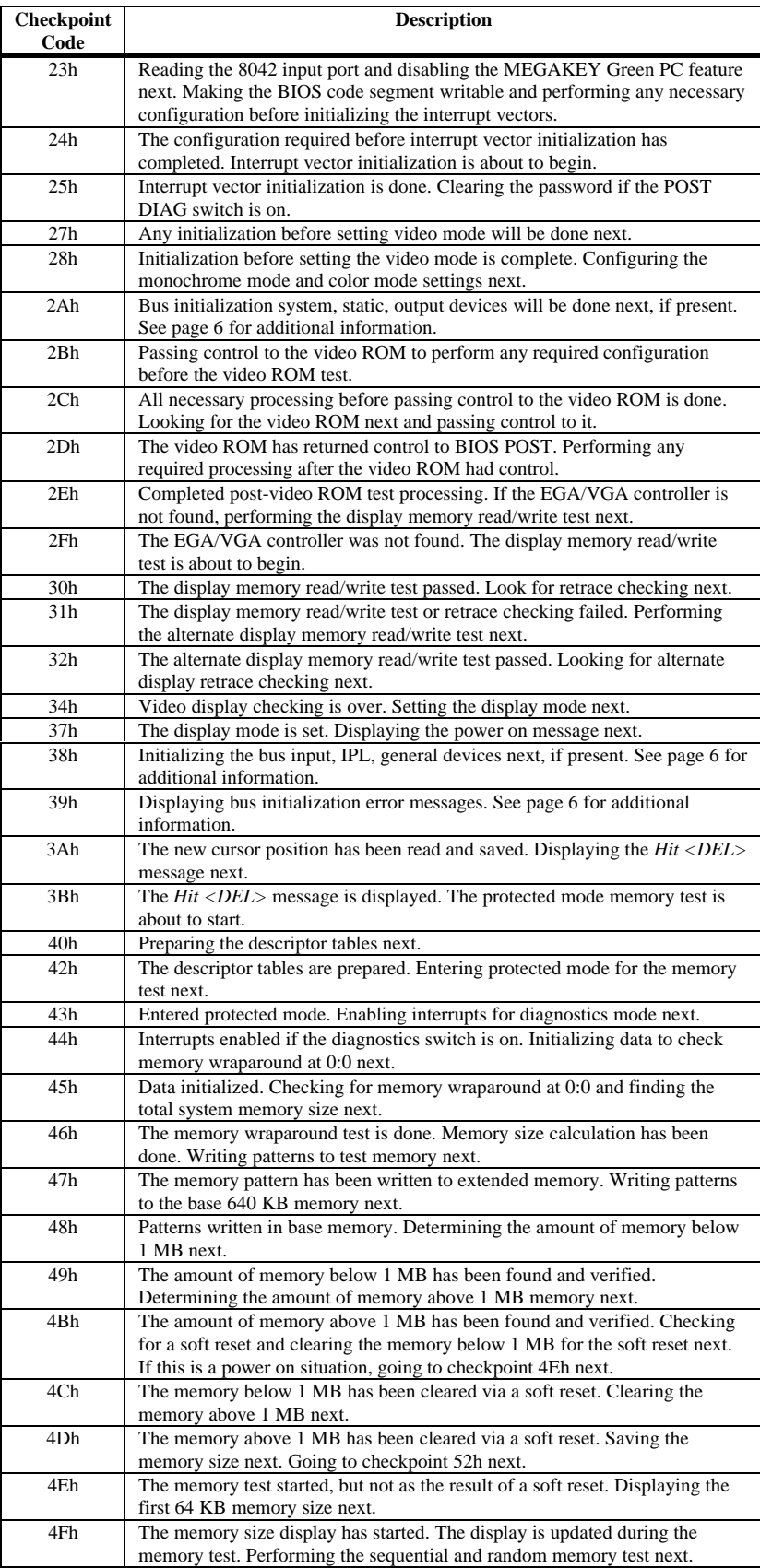

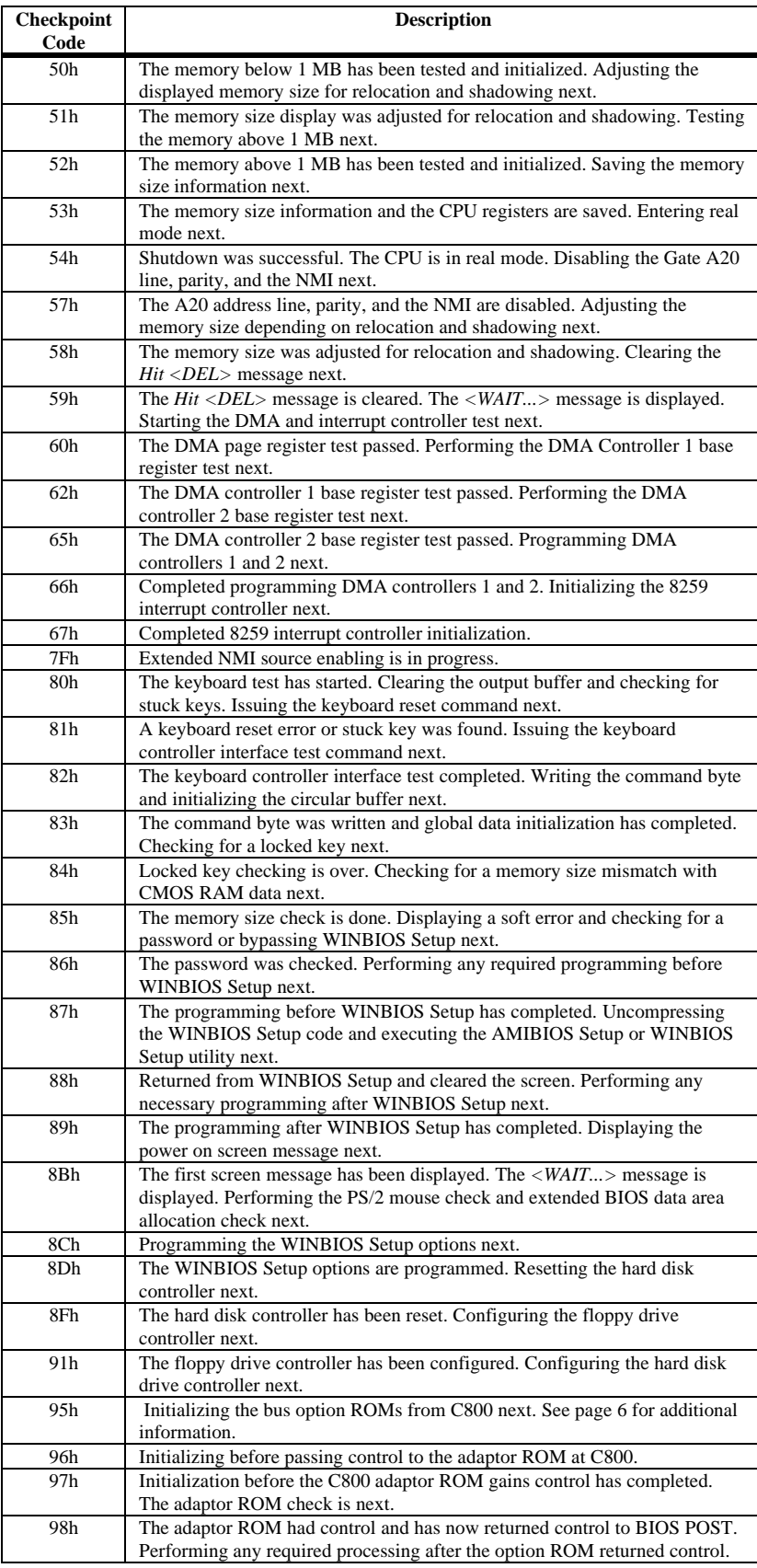

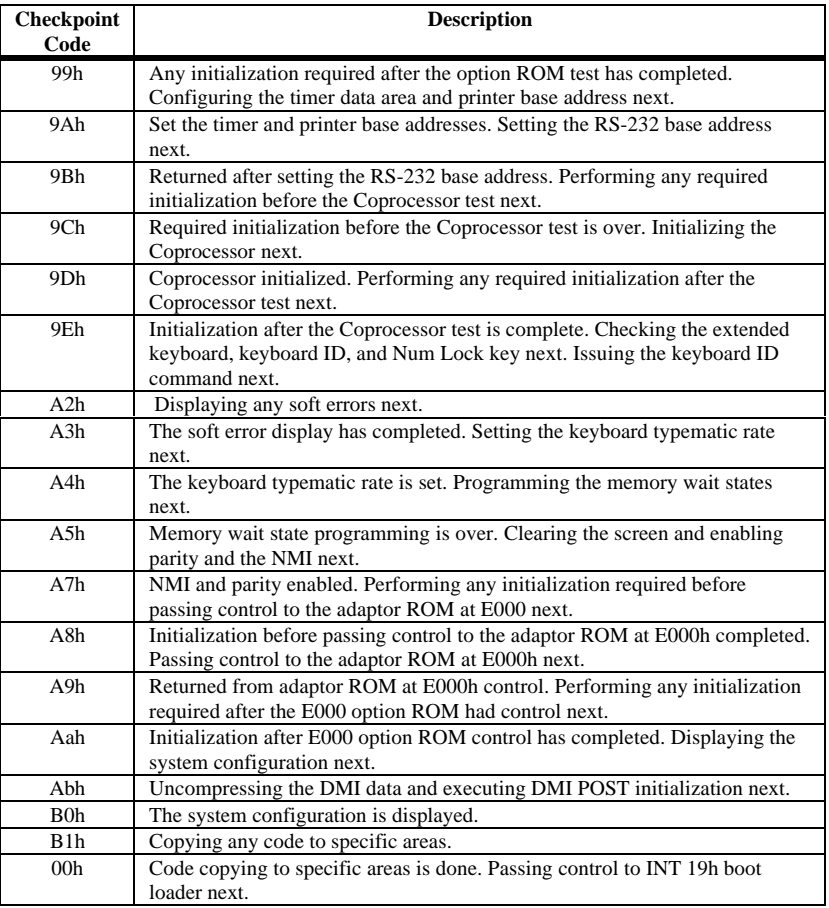

## **6.4 Bus Checkpoint Codes**

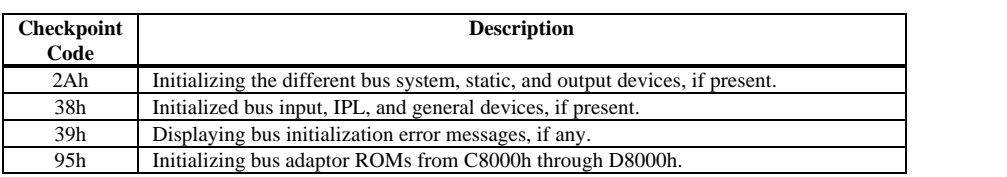

The system BIOS passes control to different buses at the following checkpoints:

**Additional Bus Checkpoints** While control is inside the different bus routines, additional checkpoints are output to I/O port address 0080h as word to identify the routines being executed.

> These are word checkpoints. The low byte of checkpoint is the system BIOS checkpoint where control is passed to the different bus routines.

The high byte of checkpoint indicates that the routine is being executed in different buses.

**High Byte** The high byte of these checkpoints includes the following information:

| <b>Bits</b>     | <b>Description</b>                                      |
|-----------------|---------------------------------------------------------|
| <b>Bits 7-4</b> | 0000 Function 0. Disable all devices on the bus.        |
|                 | 0001 Function 1. Initialize static devices on the bus.  |
|                 | 0010 Function 2. Initialize output devices on the bus.  |
|                 | 0011 Function 3. Initialize input devices on the bus.   |
|                 | 0100 Function 4. Initialize IPL devices on the bus.     |
|                 | 0101 Function 5. Initiate general devices on the bus.   |
|                 | 0110 Function 6. Initialize error reporting on the bus. |
|                 | 0111 Function 7. Initialize add-on ROMs for all buses.  |
| Bits $3-0$      | Specify the bus                                         |
|                 |                                                         |
|                 | $\Omega$<br>Generic DIM Device Initialization Manager.  |
|                 | Onboard System devices.<br>1                            |
|                 | ISA devices.<br>2                                       |
|                 | 3<br>EISA devices.                                      |
|                 | ISA PnP devices.<br>4                                   |
|                 | PCI devices.<br>5                                       |